## SAP ABAP table V\_PTGSFRM {Generated Table for View}

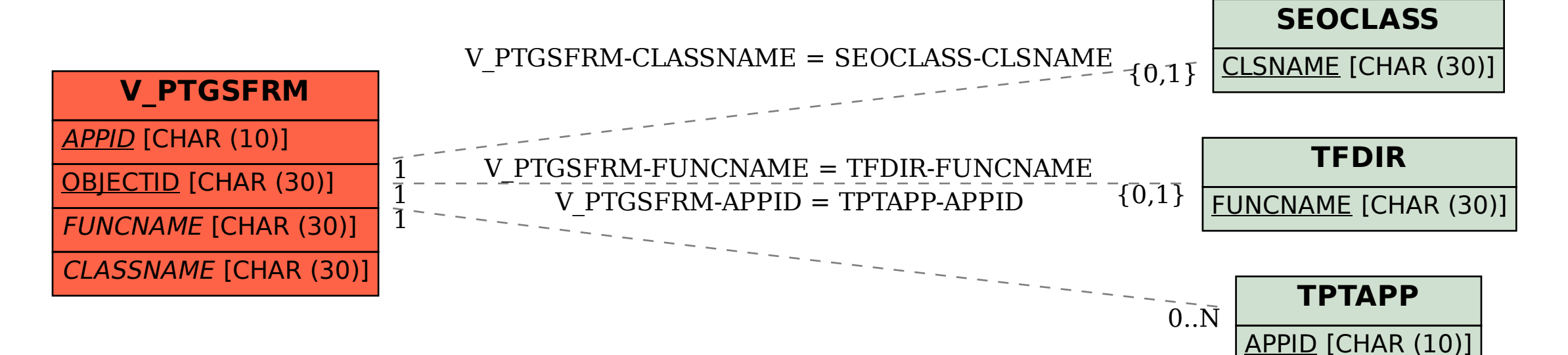